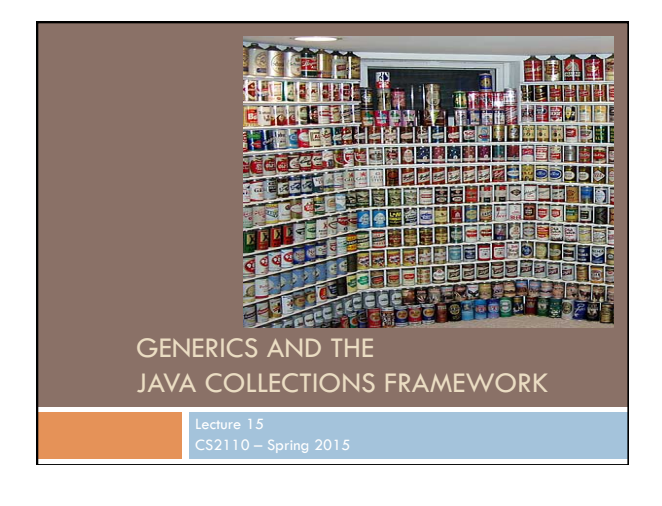

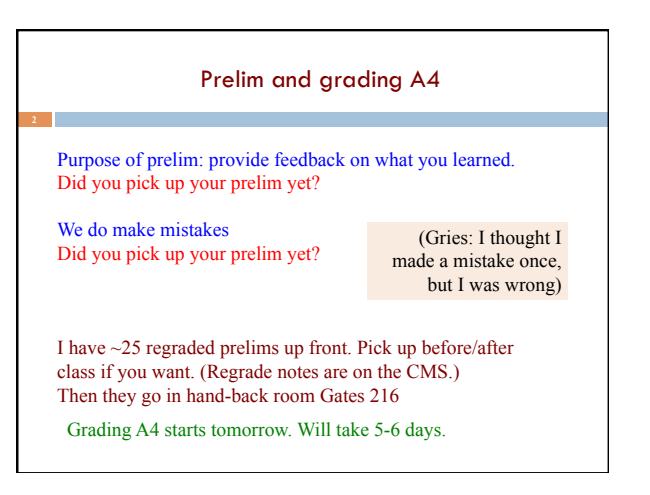

### Textbook and Homework

Generics: Appendix B Generic types we discussed: Chapters 1-3, 15 Useful tutorial: docs.oracle.com/javase/tutorial/extra/generics/index.html

## **Testing: A4**

Our job: Not to debug our programs but to help you learn how to debug your programs.

Piazza got out of hand with too many emails that were not fruitful.

Sid wrote Piazza note @1033 on testing/debugging. Please read it.

letters not moving Every time I click on the letters, I get a NullPointerException... and they don't move.

## **A4 took a great deal of time, for many**

We will cut back on A5 and attempt to give you good instructions, so it does not take so long.

Not handing it out today because of that.

We should question WHY A4 caused difficulty

## Why was A4 so hard (if it was)

□ Start early, to have time to ponder, ask questions, get help?

- □ Did you debug/test properly?
	- BoundingBox methods correct before moving on to BlockTree? ¤ Write a Junit test class to test BoundingBox methods? (one
	- purpose of A1 and A3 was to give you practice with this) **□** Put in println statements to help find the cause when your
	- program threw a null-pointer exception or froze or just didn't do the right thing?
	- ¤ Execute code by hand, carefully?

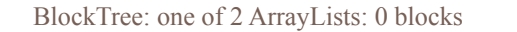

Put println statement in to print info about blocks:

Also, put a return in so that the new BlockTrees would not be constructed, to shorten output.

 heightbased. lower 0.242…, mid 0.25, high 0.2571… Block b.position.y: 0.8357142857142857, value: true Block b.position.y: 0.8357142857142857, value: true Block b.position.y: 0.8357142857142857, value: true

Block not even within box! Turned out to be mistake in BoundBox.findBox

Time wasted because early method was not correct!

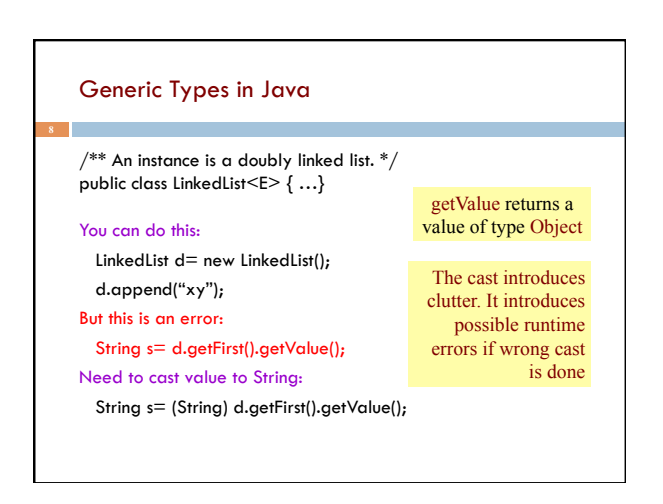

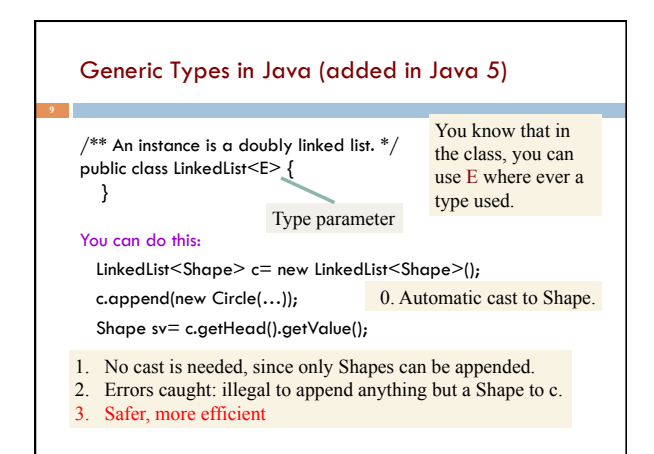

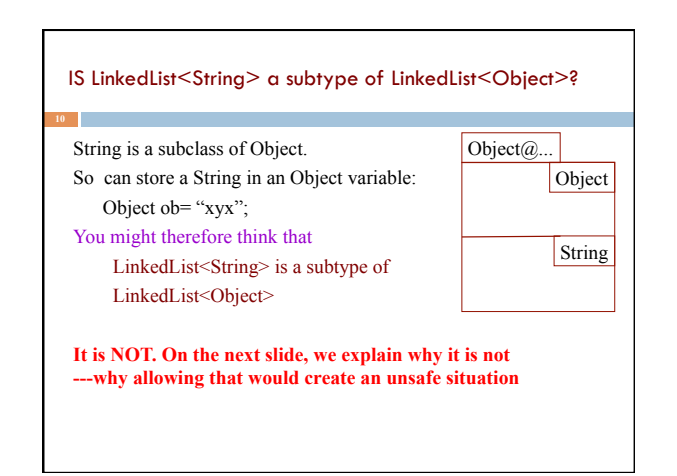

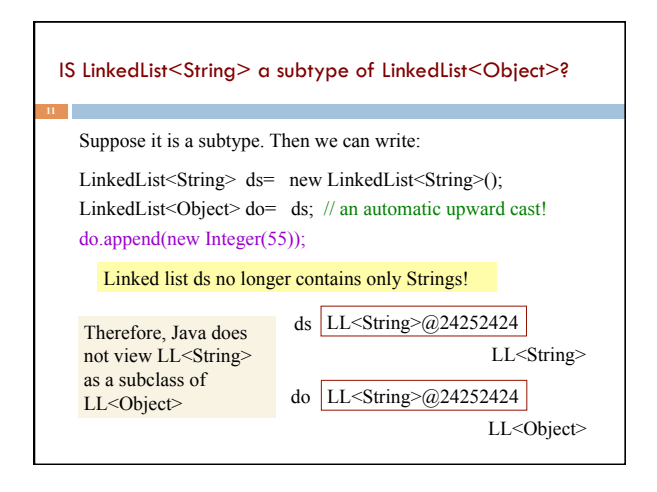

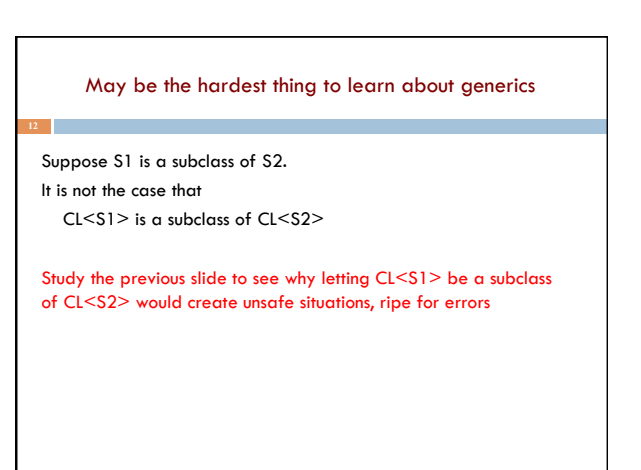

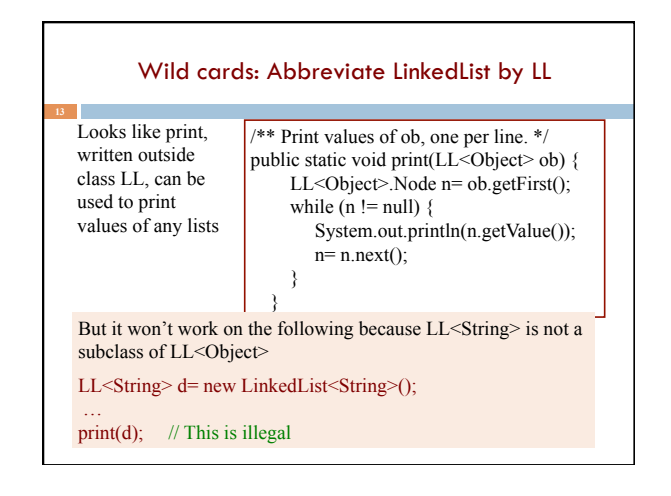

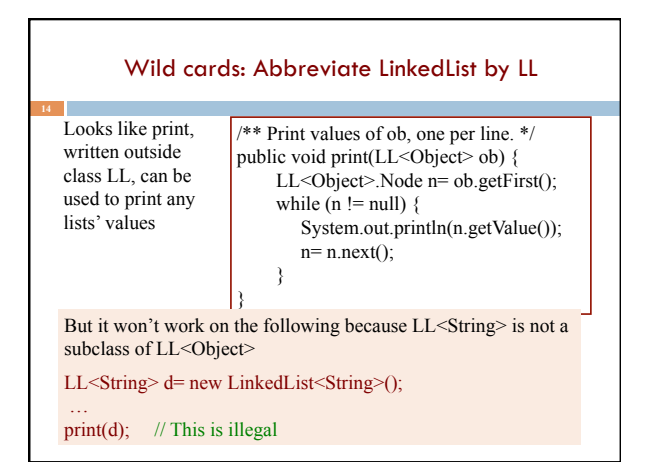

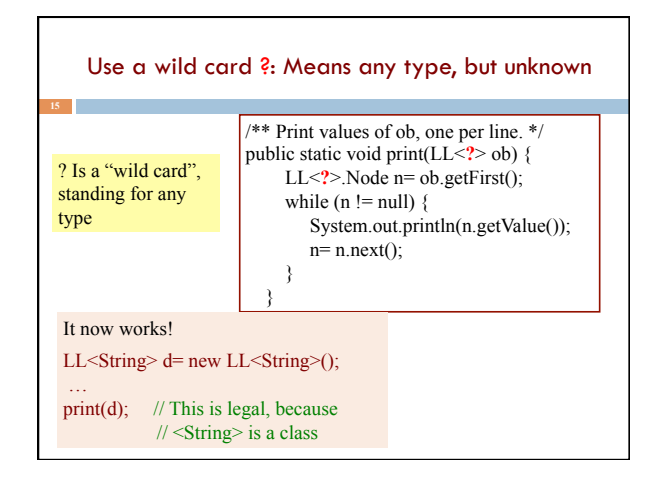

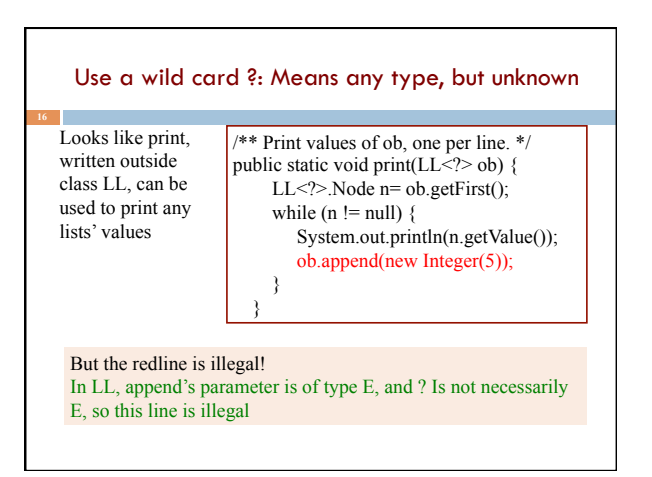

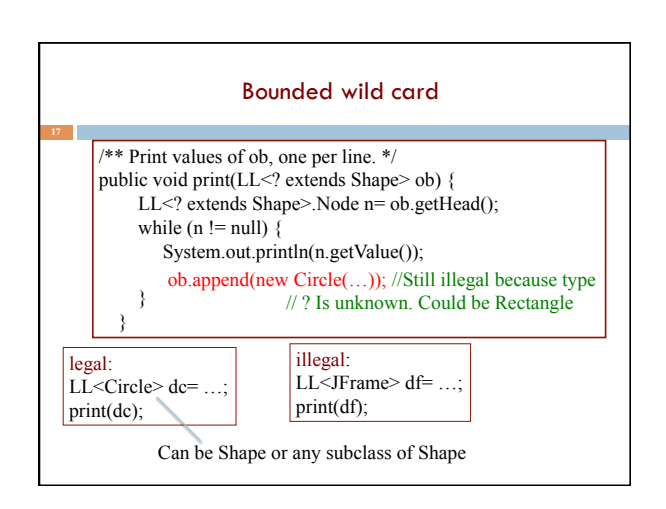

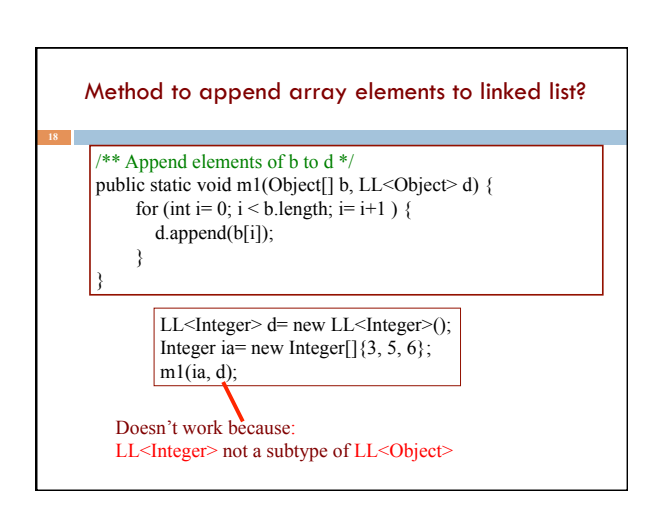

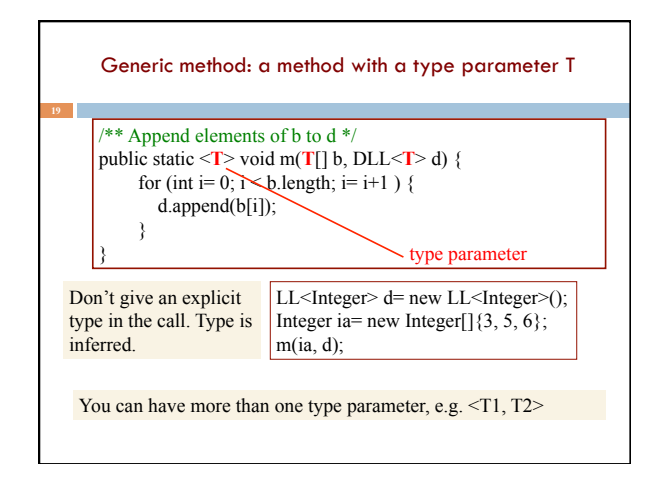

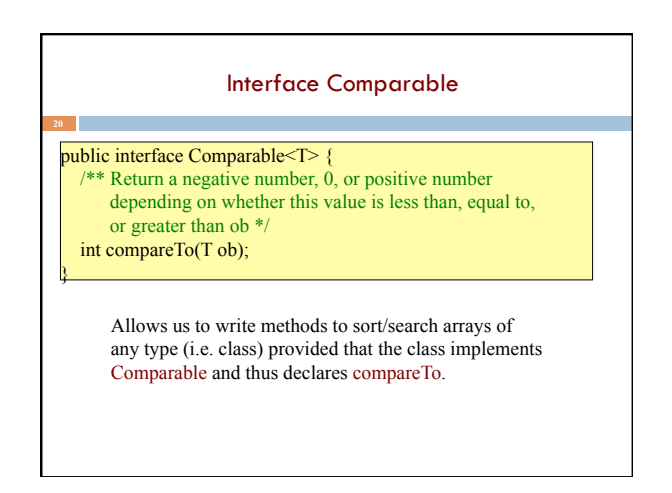

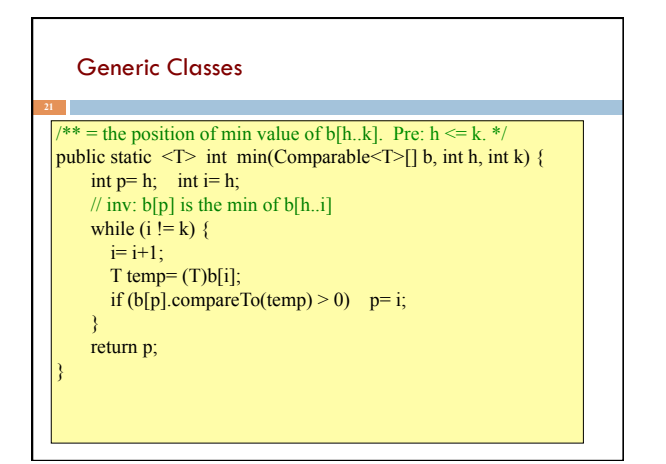

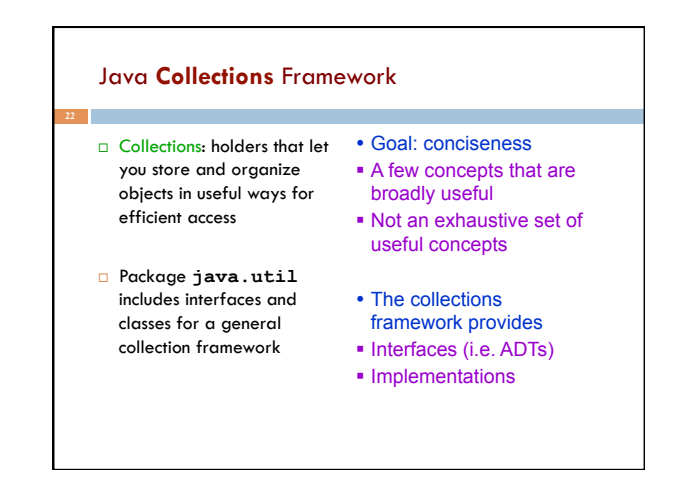

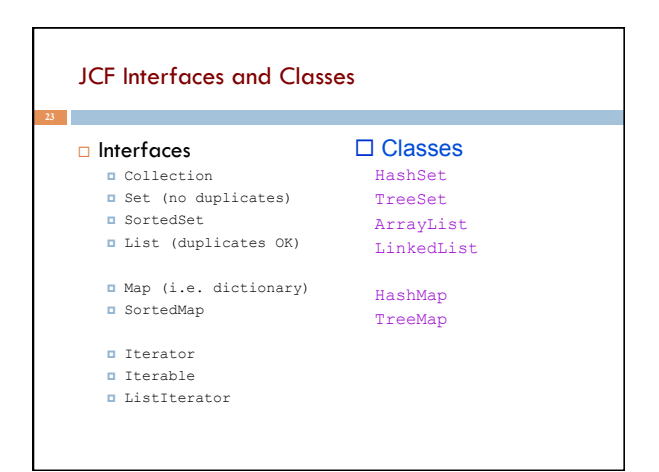

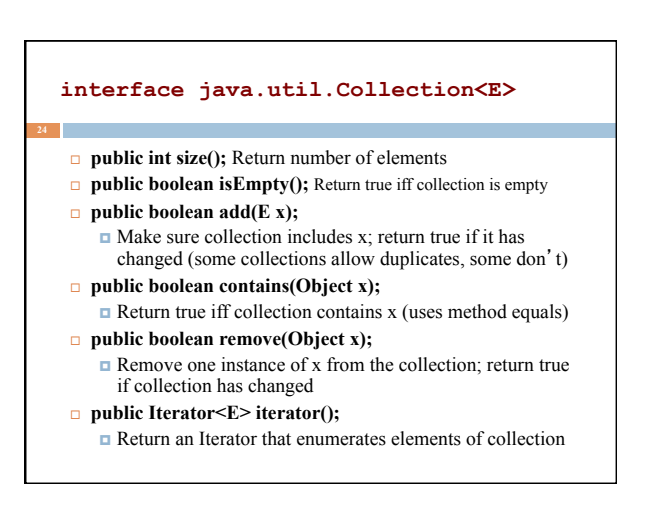

# Iterators: How "foreach" works

The notation for (Something var: collection) { ... } is syntactic sugar. It compiles into this "old code":

```
terator<E> i= collection.iterator();
while (\_i.\text{hasNext}() ) {
E var= i.Next();
 . . . Your code . . . 
}
```
The two ways of doing this are identical but the foreach loop is nicer looking.

You can create your own iterable collections

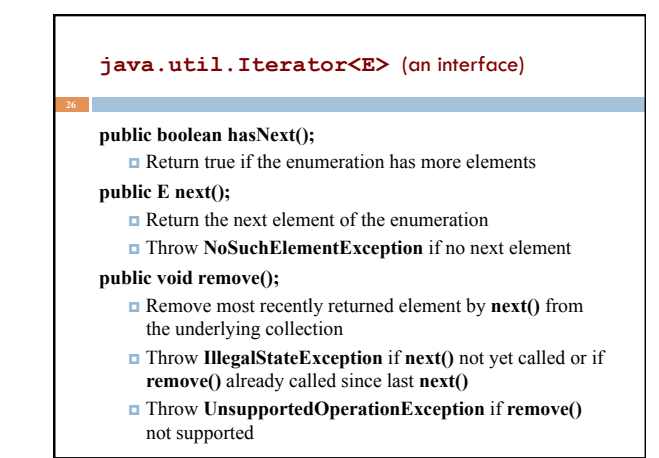

### Additional Methods of **Collection<E>**

### public Object[] toArray()

**□** Return a new array containing all elements of collection public <T> T[] toArray(T[] dest)

**□** Return an array containing all elements of this collection; uses dest as that array if it can

#### Bulk Operations:

- $\Box$  public boolean containsAll(Collection <? > c);
- $\Box$  public boolean addAll(Collection<? extends E> c);
- ¤ public boolean removeAll(Collection<?> c);
- $\Box$  public boolean retainAll(Collection<?> c);
- public void clear();

## **java.util.Set<E>** (an interface)

¨ **Set** extends **Collection** ¤ **Set** inherits all its methods from **Collection**

¨ A **Set** contains no duplicates If you attempt to **add()** an element twice, the second **add()** will return false (i.e. the **Set** has not changed)

#### Write a method that checks if a given word is within a **Set** of words

 Write a method that removes all words longer than 5 letters from a **Set** 

 Write methods for the union and intersection of two **Set**s

### Set Implementations

java.util.HashSet<E> (a hashtable. Learn about hashing in recitation soon)

- $\Box$  Constructors
	- $\n *public HashSet()*;$
	- n public HashSet(Collection <? extends  $E > c$ );
	- n public HashSet(int initialCapacity);
	- public HashSet(int initialCapacity,
		- float loadFactor);
- java.util.TreeSet<E> (a balanced BST [red-black tree])
	- ¤ Constructors
		- $\n *public TreeSet()*; \n$
		- $\blacksquare$  public TreeSet(Collection<? extends E> c);
		- n ...

### **java.util.SortedSet<E>** (an interface)

¨ SortedSet *extends* Set

- For a SortedSet, the iterator() returns elements in sorted order
- $\Box$  Methods (in addition to those inherited from Set):
	- $\Box$  public E first():
		- **Return first (lowest) object in this set**
	- $\Box$  public E last();
	- n Return last (highest) object in this set
	- $\Box$  public Comparator<? super E> comparator();
	- n Return the Comparator being used by this sorted set if there is one; returns null if the natural order is being used

¤ …

### **java.lang.Comparable<T>** (an interface)

 $\Box$  public int compareTo(T x); Return a value  $($   $<$  0),  $(= 0)$ , or  $($   $>$  0)  $\blacksquare$  (< 0) implies this is before x  $=$  (= 0) implies this.equals(x)  $\rightharpoonup$  (> 0) implies this is after x

□ Many classes implement Comparable ¤ String, Double, Integer, Char, java.util.Date,… ¤ If a class implements Comparable then that is considered to be the class's *natural ordering* 

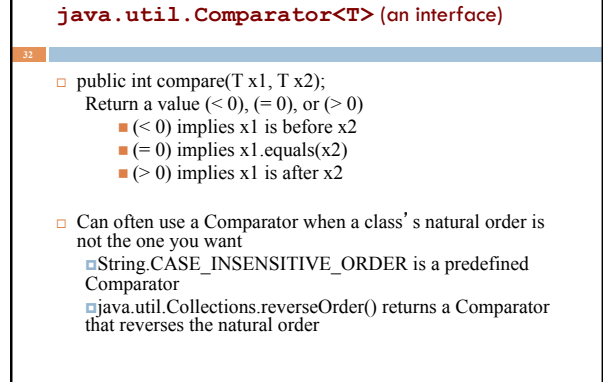

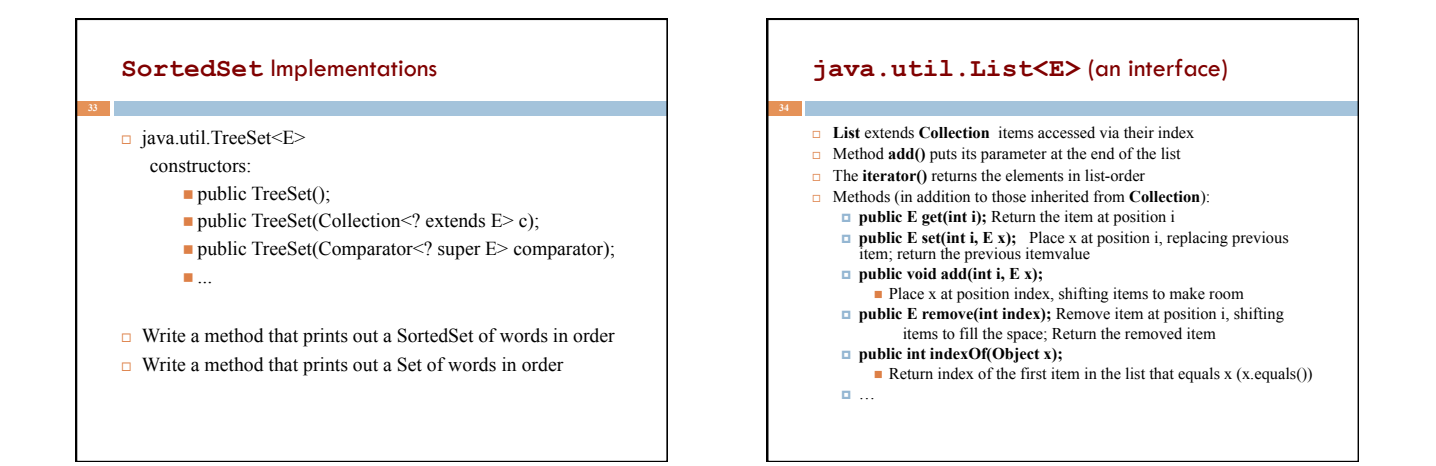

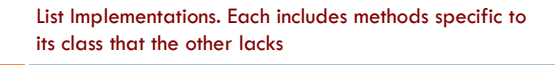

 $\Box$  java.util.ArrayList < E > (an array; doubles the length each time room is needed)

**Constructors** 

- n public ArrayList();
- n public ArrayList(int initialCapacity);
- $\blacksquare$  public ArrayList(Collection<? extends E> c);
- ¨ java.util.LinkedList <E> (a doubly-linked list)

Constructors

- public LinkedList();
- $\blacksquare$  public LinkedList(Collection<? extends E> c);

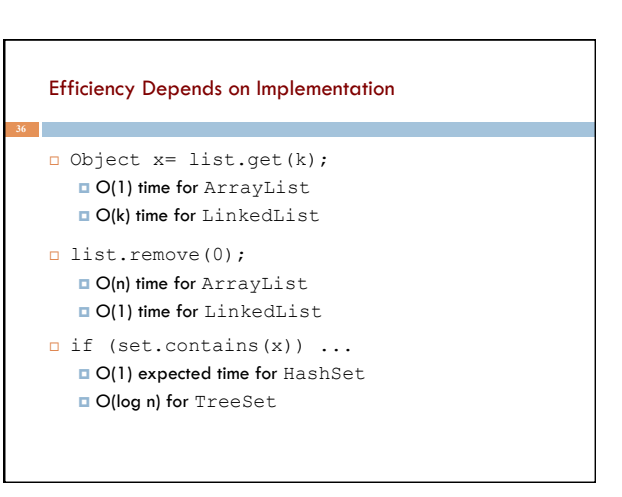

# What if you need O(1) for both?

 $\square$  Database systems have this issue

**37** 

- □ They often build "secondary index" structures ¤ For example, perhaps the data is in an ArrayList
	- ¤ But they might build a HashMap as a quick way to find desired items
- $\Box$  The O(n) lookup becomes an O(1) operation!